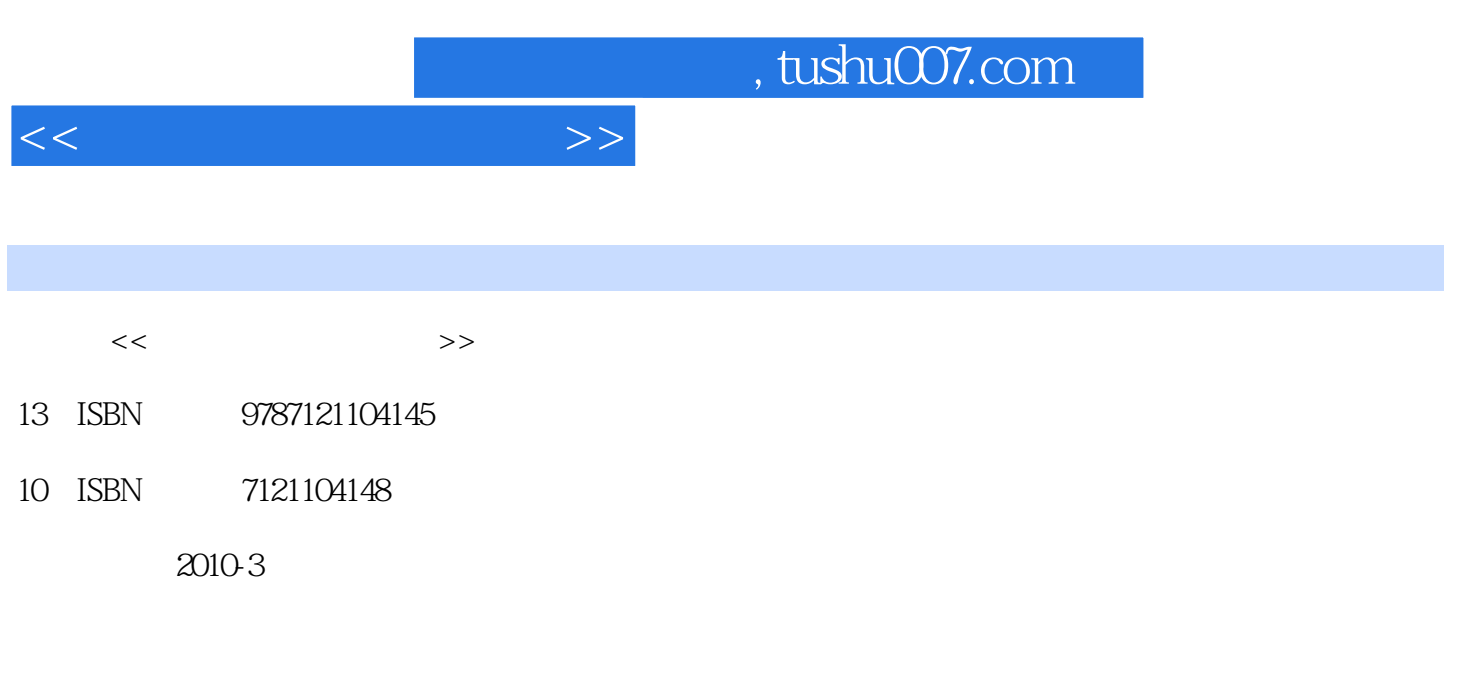

页数:268

PDF

更多资源请访问:http://www.tushu007.com

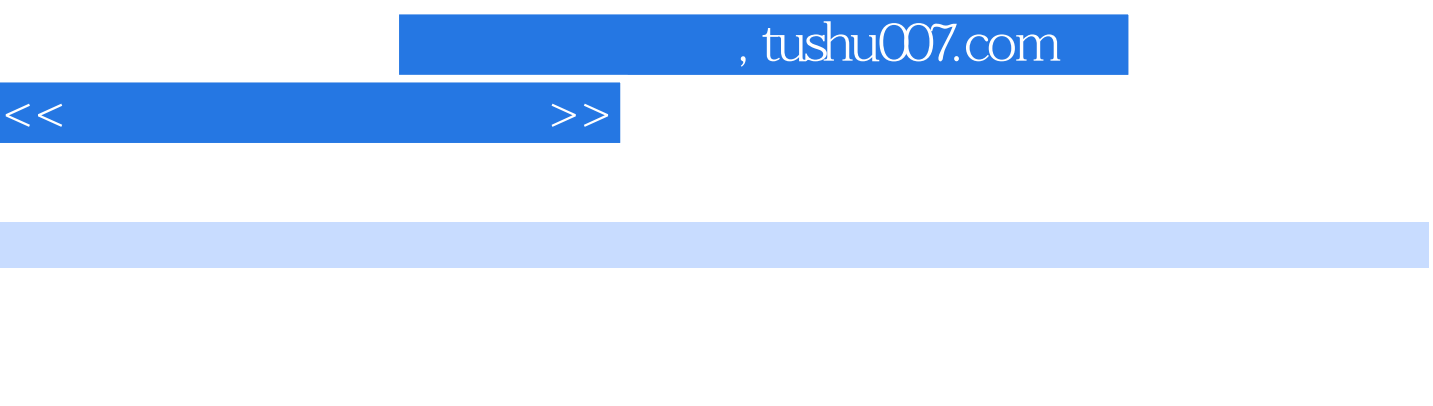

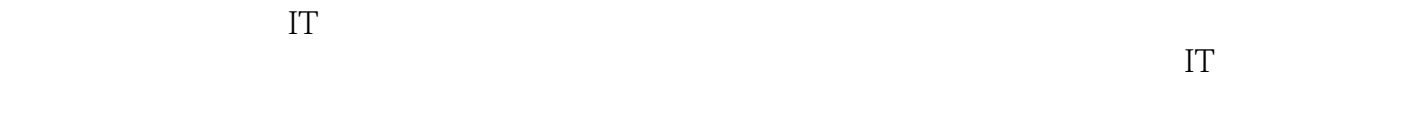

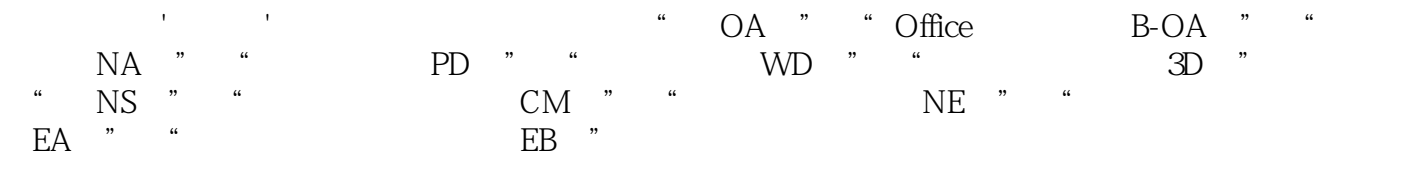

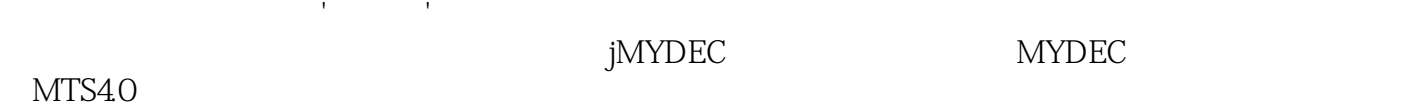

 $\mathbb{R}^n$  and  $\mathbb{R}^n$ 

 $\Lambda$ dobe $\Lambda$ dentication of PhotoshopCS3 illustrator CS3 In Design CS3

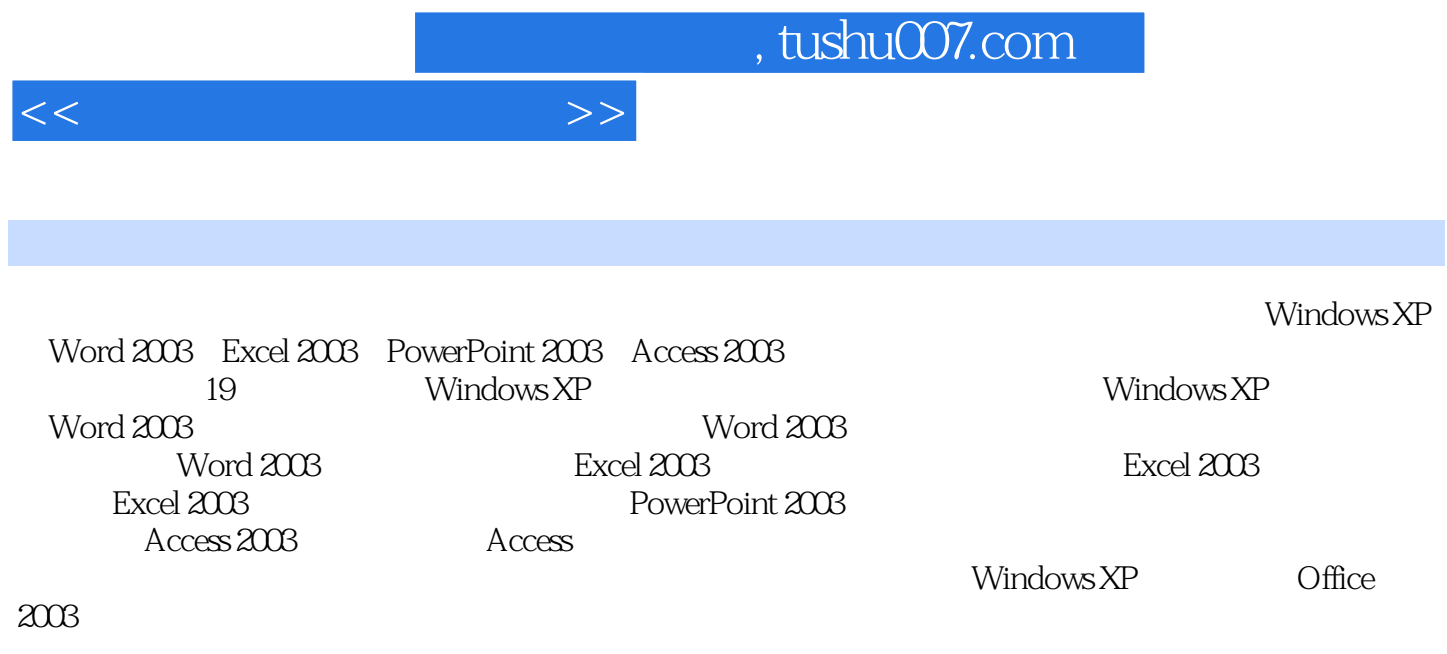

 $(\Box)$ 

 $,$  tushu007.com

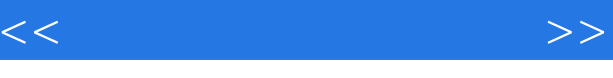

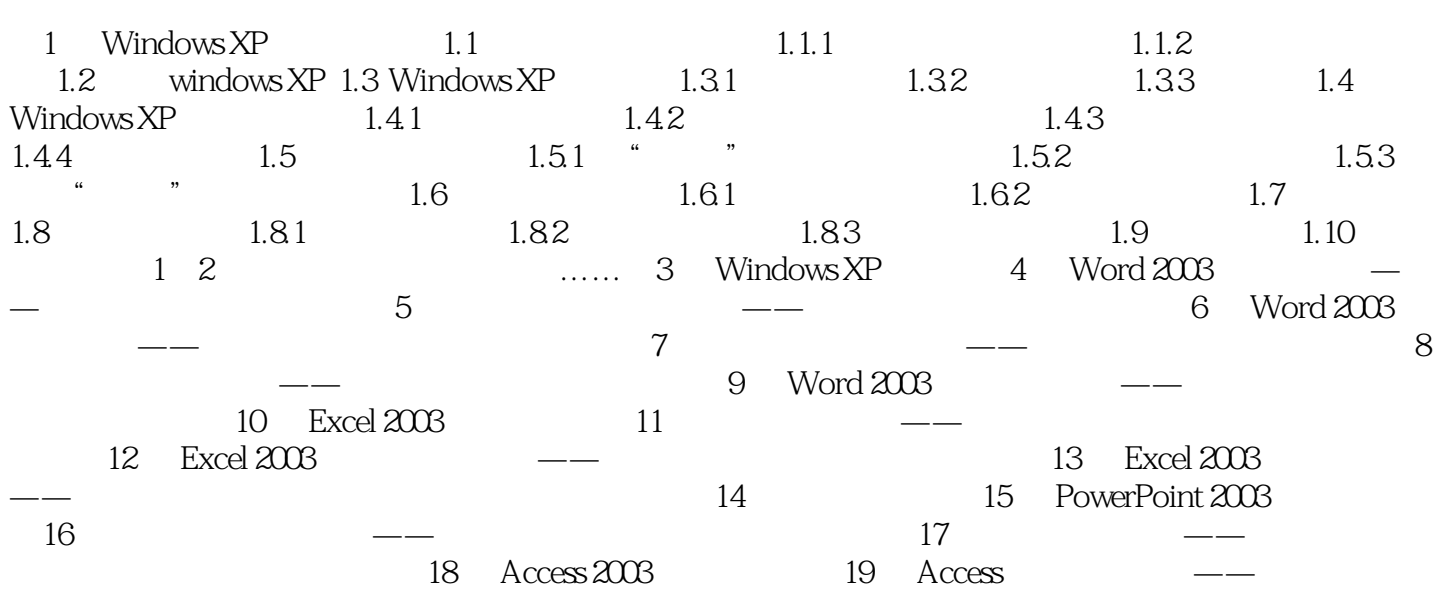

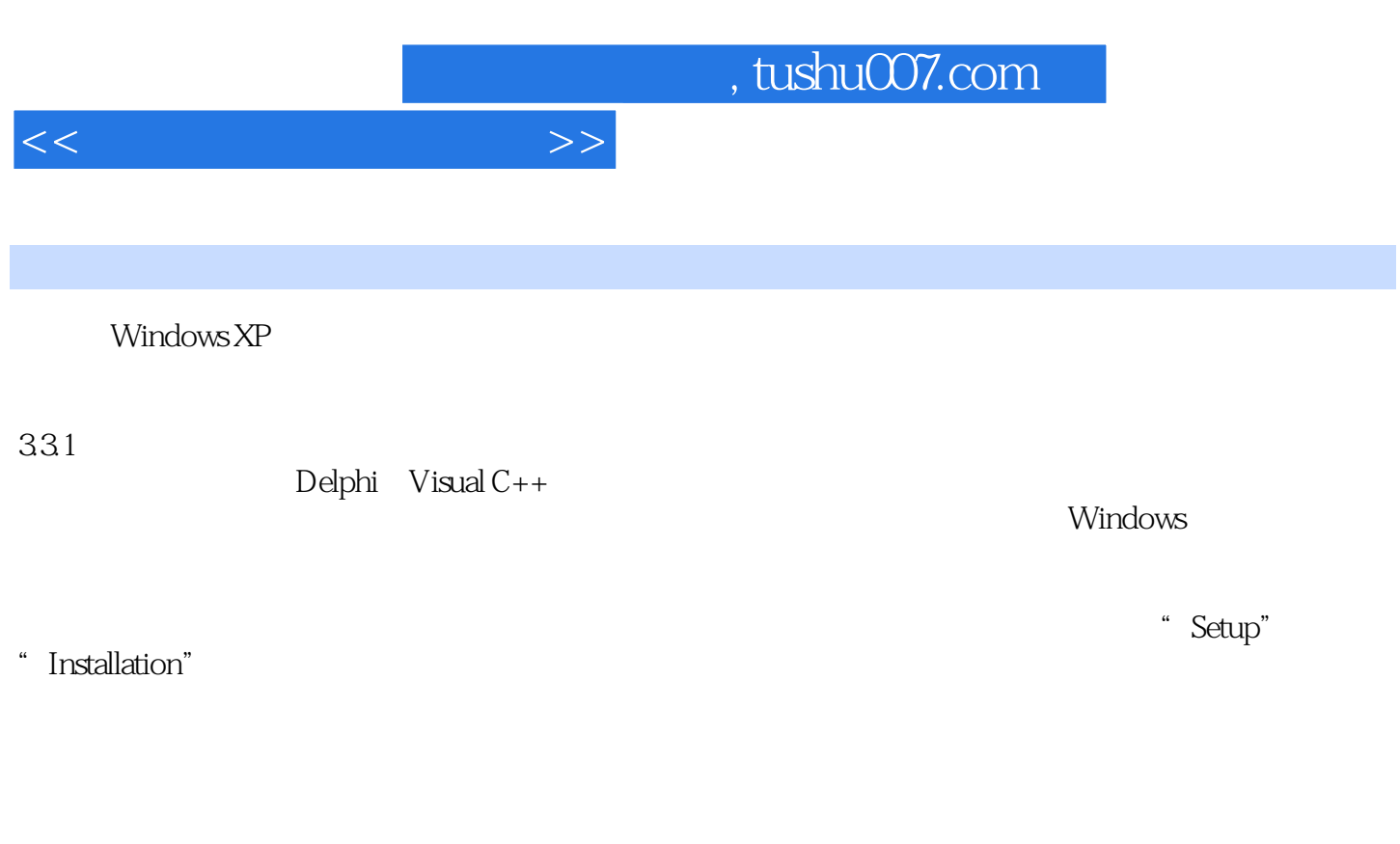

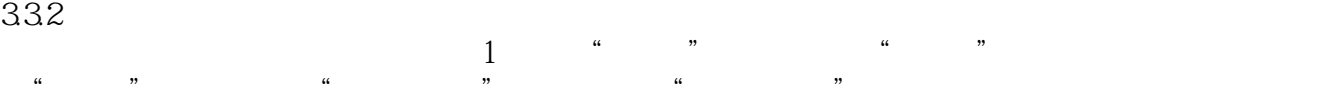

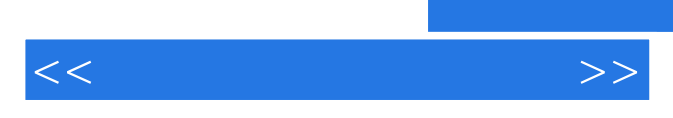

*Page 6*

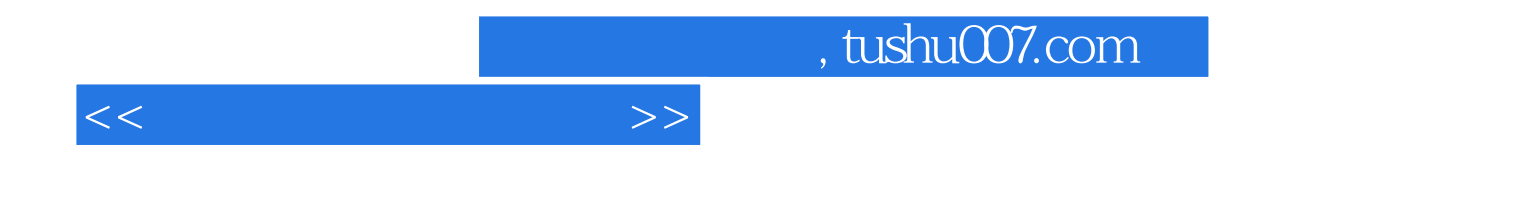

本站所提供下载的PDF图书仅提供预览和简介,请支持正版图书。

更多资源请访问:http://www.tushu007.com